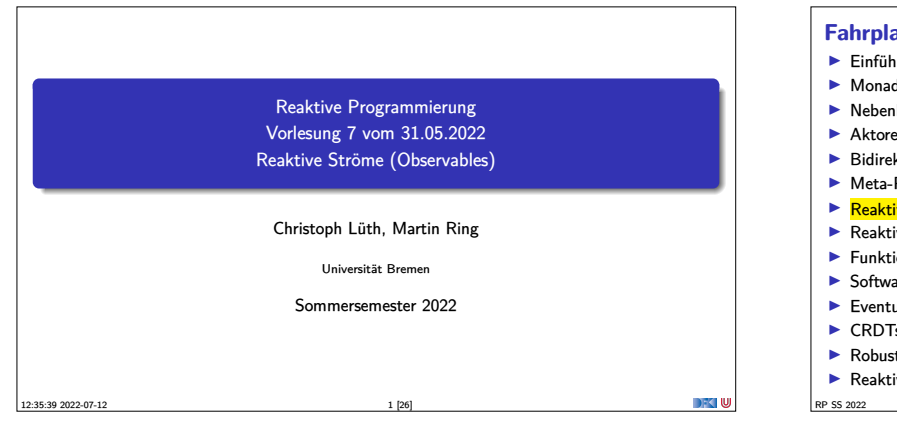

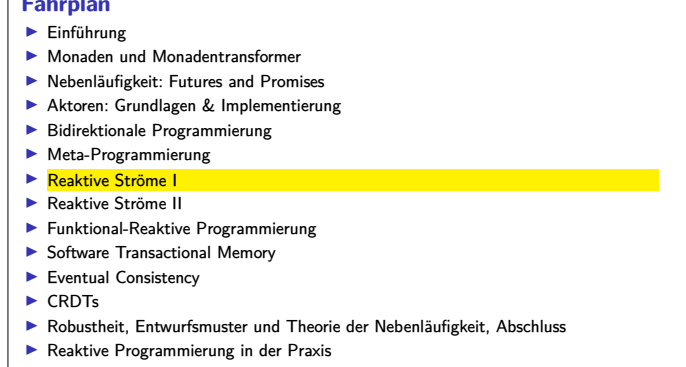

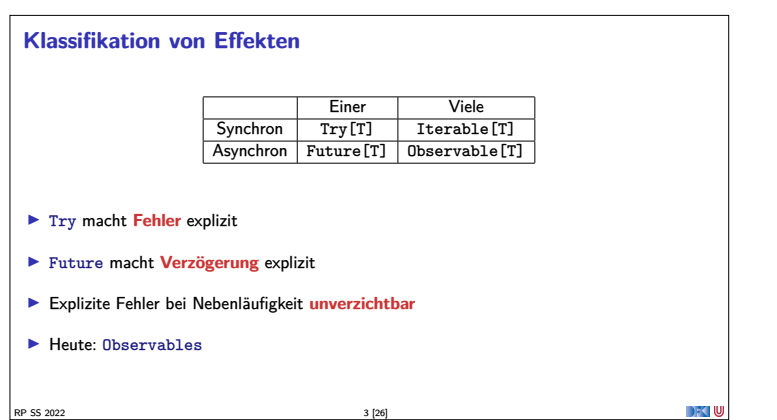

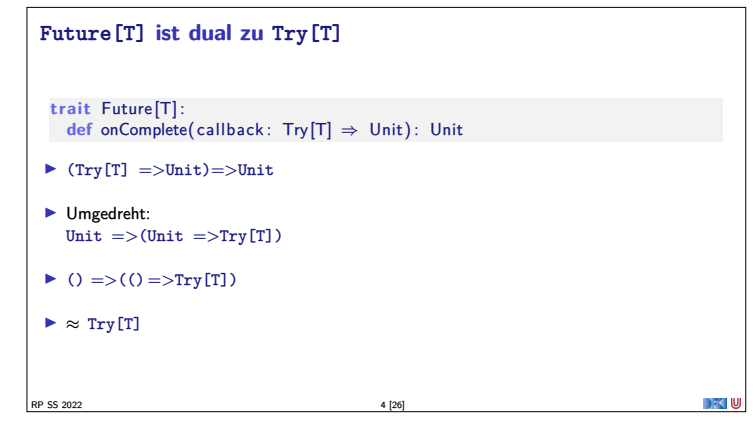

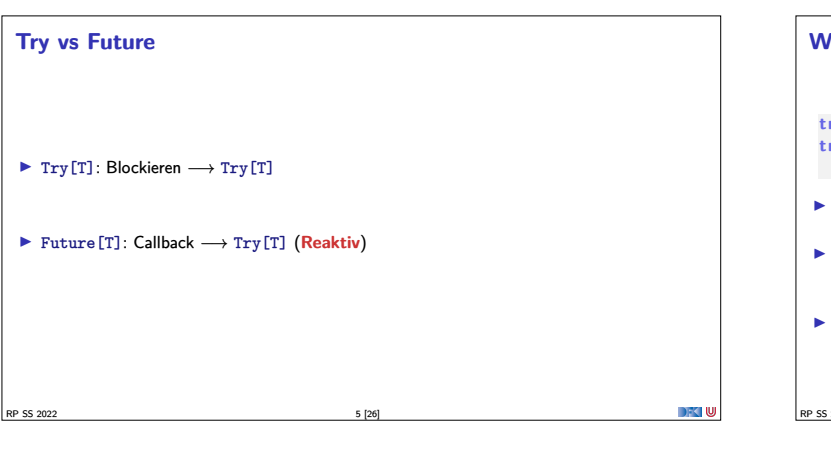

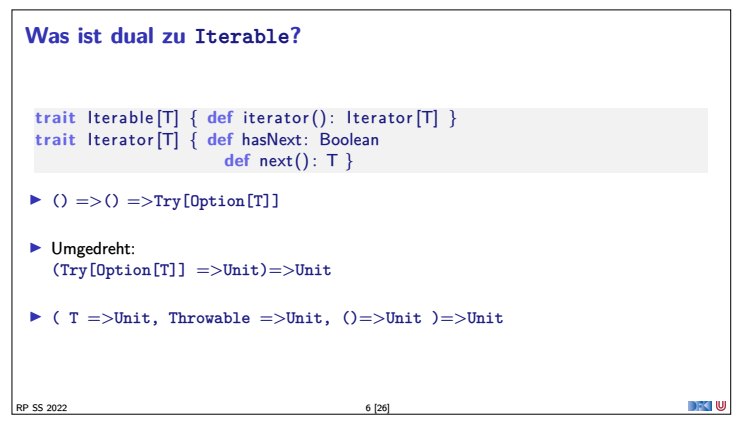

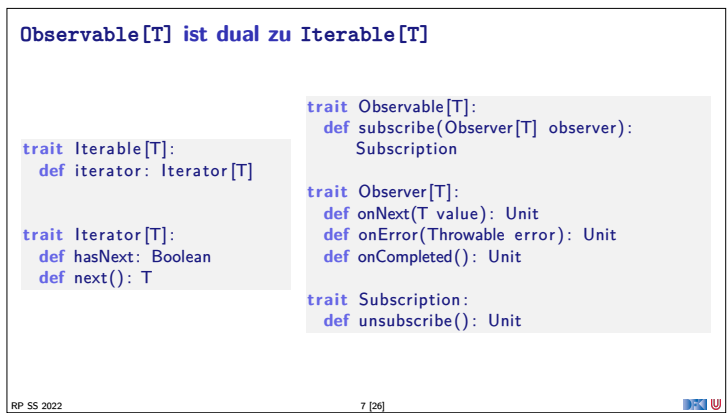

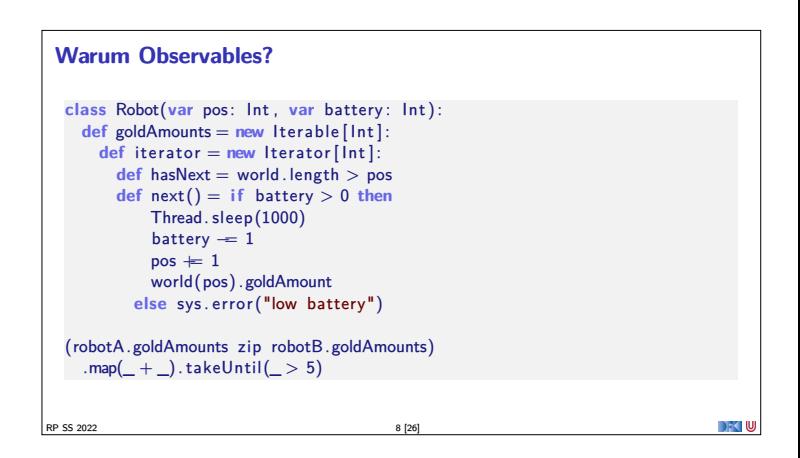

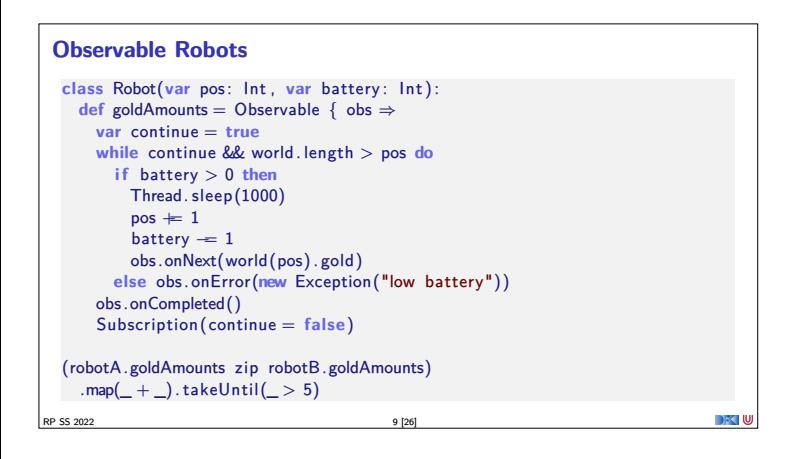

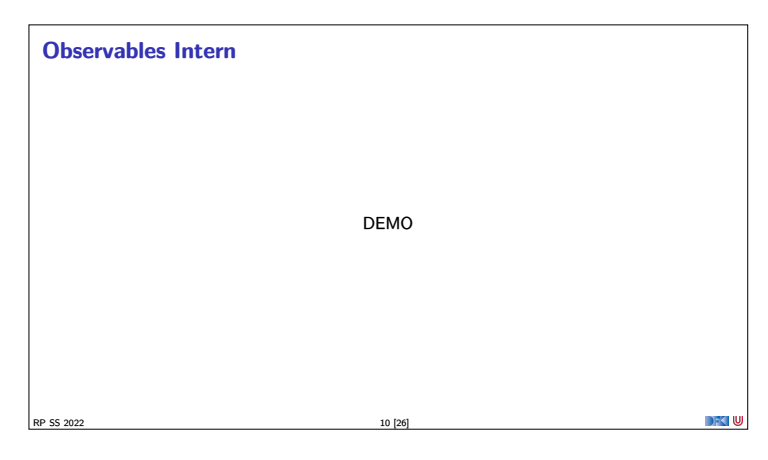

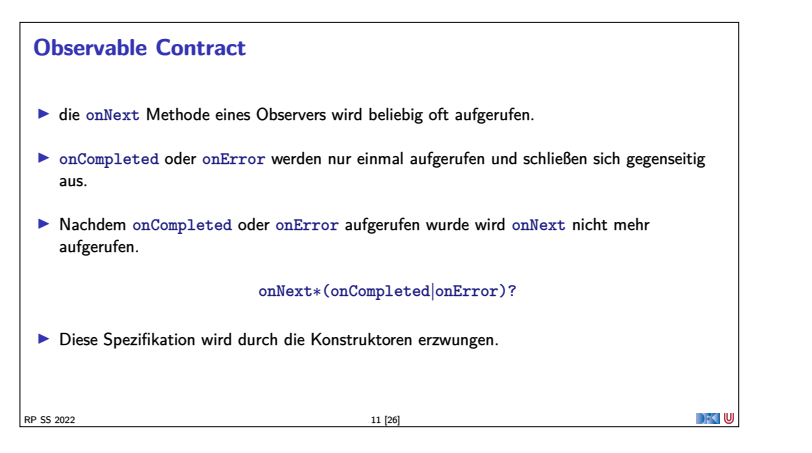

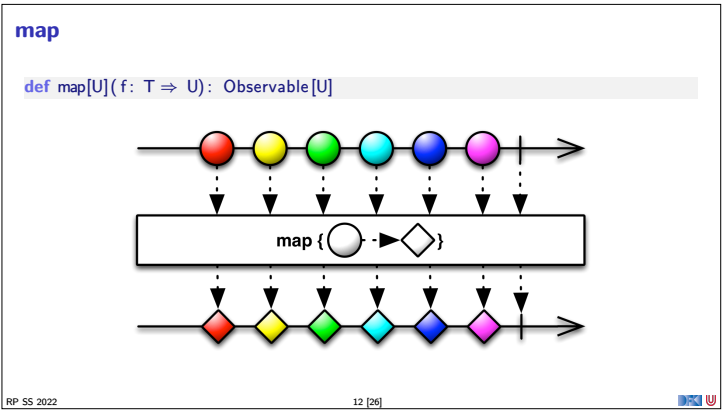

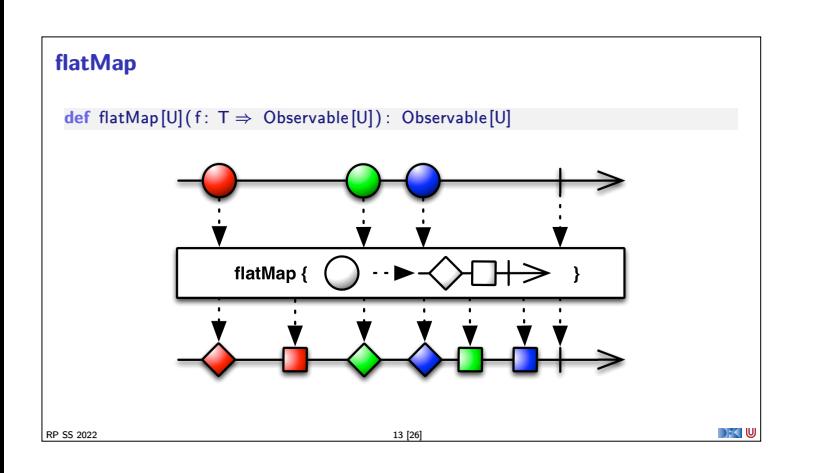

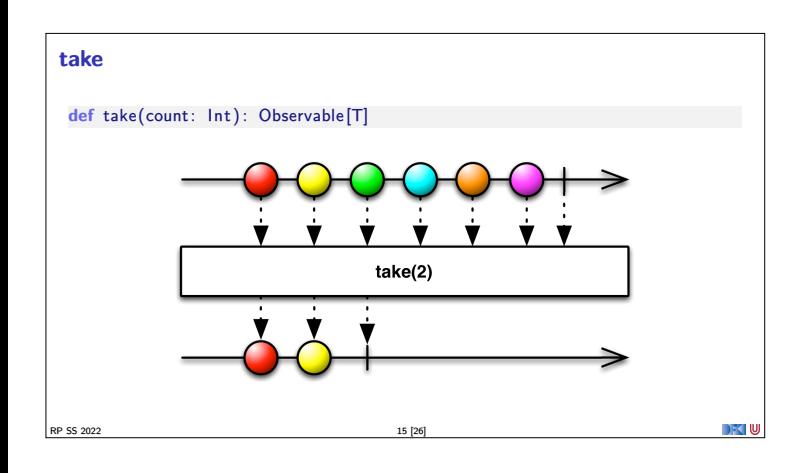

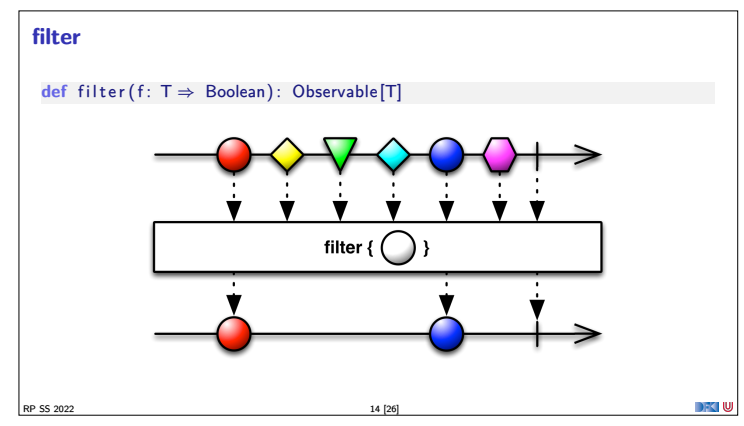

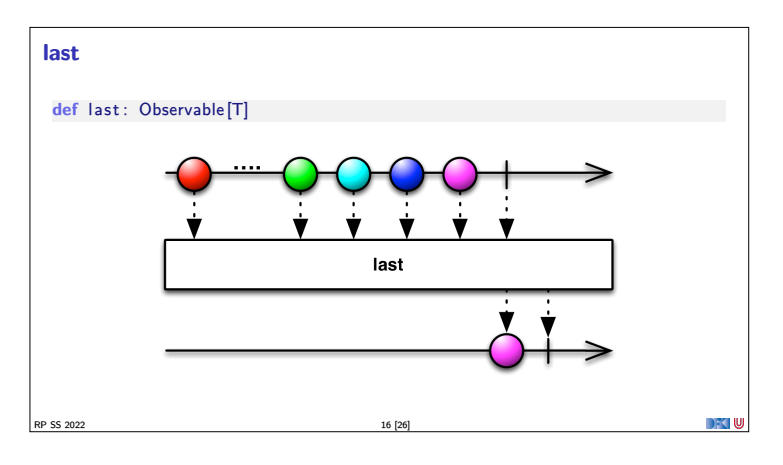

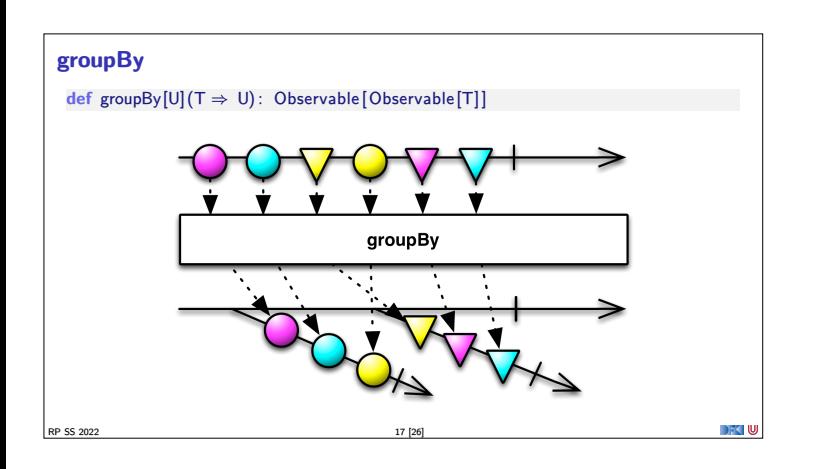

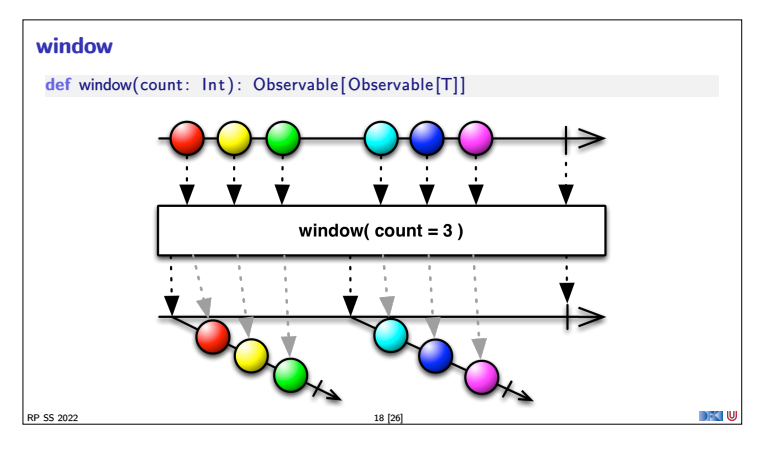

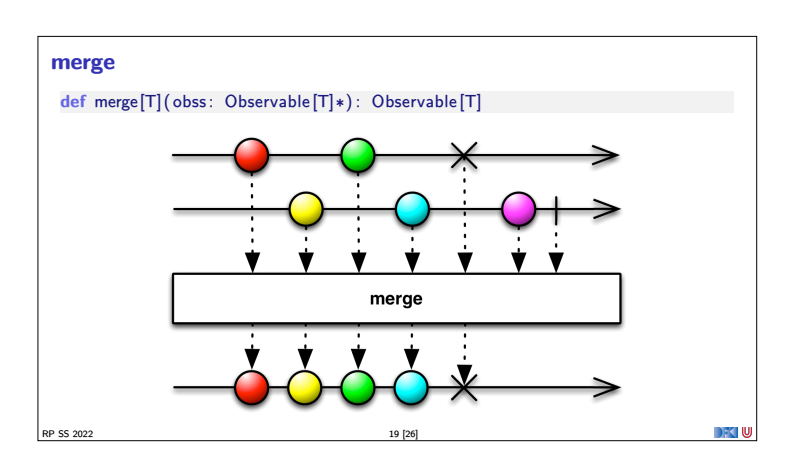

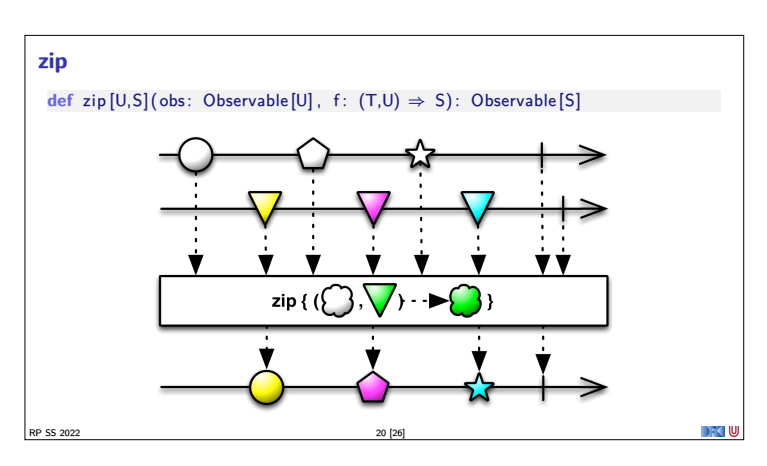

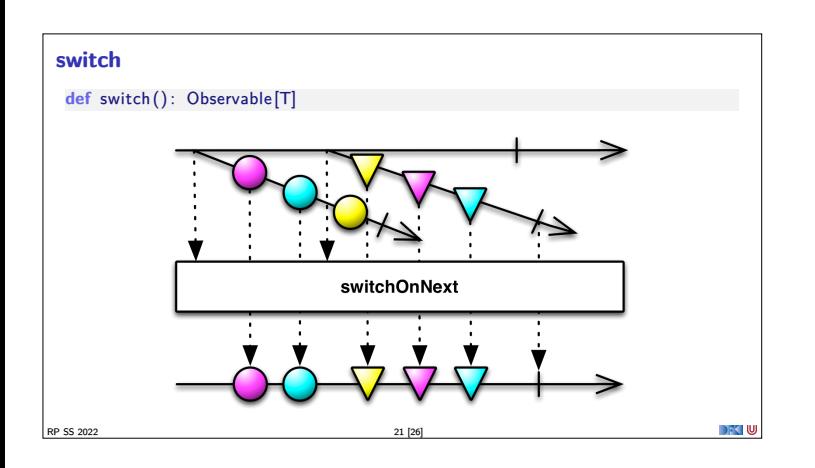

## **Subscriptions**

- <sup>I</sup> Subscriptions können mehrfach gecancelt werden. Deswegen müssen sie idempotent sein. **trait** Subscription :
	- **def** cancel () : Unit
	- **class** CompositeSubscription ( subscriptions : Subscription ∗) **extends** Subscription
	- **trait** MultiAssignmentSubscription **extends** Subscription : def subscription\_=(s: Subscription)
	- **def** subscription: Subscription

RP SS 2022 22 [26]

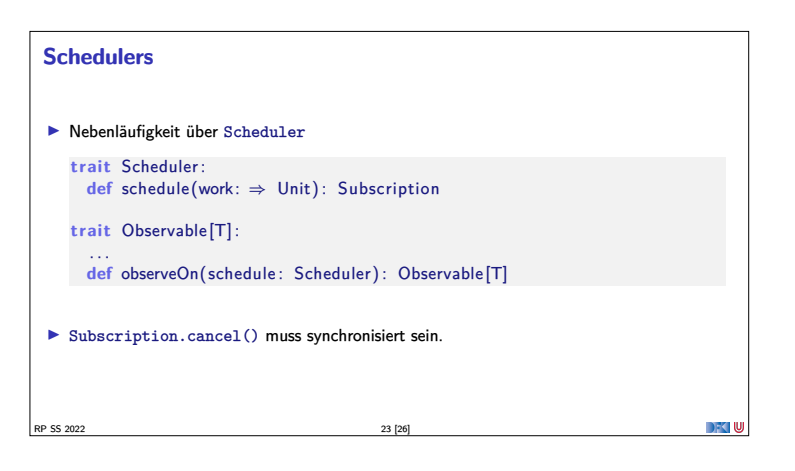

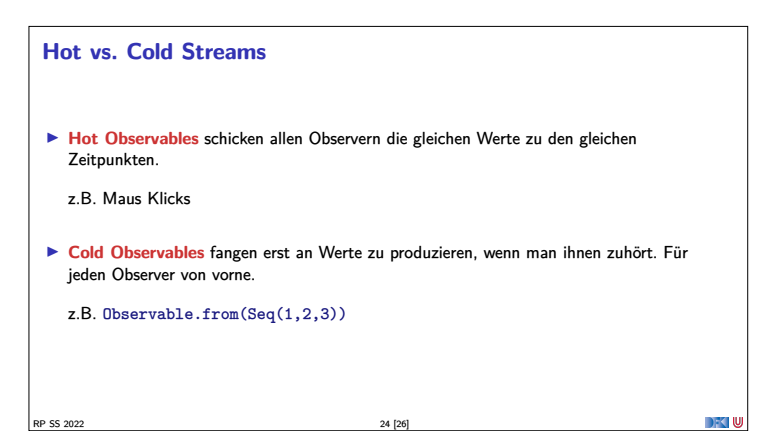

## **Observables Bibliotheken**

- ▶ Observables sind eine Idee von Eric Meijer
- $\blacktriangleright$  Bei Microsoft als .net *Reactive Extension* (Rx) enstanden
- $\blacktriangleright$  Viele Implementierungen für verschiedene Platformen
	- ▶ RxJava, RxScala, RxClosure (Netflix)
	- ▶ RxPY, RxJS, ... (ReactiveX)
- ▶ Vorteil: Elegante Abstraktion, Performant
- <sup>I</sup> Nachteil: Push-Modell ohne Bedarfsrückkopplung

RP SS 2022 25 [26]

## **Zusammenfassung**

- $\blacktriangleright$  Futures sind dual zu Try
- $\blacktriangleright$  Observables sind dual zu Iterable
- $\blacktriangleright$  Observables abstrahieren viele Nebenläufigkeitsprobleme weg: Außen **funktional** (Hui) - Innen **imperativ** (Pfui)
- <sup>I</sup> Nächstes mal: **Back Pressure** und noch mehr reaktive Ströme

RP SS 2022 26 [26]

an Iul